# **NPS Guidance on Disclosing Generative AI Use in Academic Work**

[DoD interim](https://defensescoop.com/2023/11/09/new-interim-dod-guidance-delves-into-the-risks-of-generative-ai/) guidance for the use of generative AI emphasizes the need for transparency and citation, expecting students and authors to label documents that have been produced with generative AI's help. Similarly, standards are being established in academic research, [publishing,](https://www.elsevier.com/about/policies-and-standards/the-use-of-generative-ai-and-ai-assisted-technologies-in-writing-for-elsevier) [authorship,](https://publicationethics.org/cope-position-statements/ai-author) and learning contexts for acknowledging the role of AI in preparing manuscripts and completing coursework.

If you plan to use, or have used, generative AI as a tool for composing coursework or thesis work, first ensure your use aligns with the policy of your professor or advisor. If you are not sure whether your use is permitted by your faculty member's policy, don't assume. Ask your professor or advisor directly, providing them with specific examples of how you plan to use, or have used, generative AI.

When your use of generative AI might introduce elements that you did not create (e.g., wording, images, code), you are expected to disclose AI use to your readers and stakeholders (e.g., professors, advisors, publishers, sponsors). Include a short, descriptive disclosure statement, even when you have secured permission to use AI.

For more context, please review the [NPS Academic Honor Code](https://nps.edu/documents/105858948/106279825/NPSINST+5370.4D+-+ACADEMIC+HONOR+CODE.pdf/2125a8f9-a2e8-4348-8520-6560e6e3bc1b?t=1540915845000) and NPS's interim guidance on using [generative AI.](https://nps.edu/documents/106660594/140848999/Interim-Guidance-on-Generative-AI-3.15.23+Memo.pdf/9cde404a-b369-d959-ef26-74832a7b429b?t=1678990400801)

## **Disclosure Statements**

In its simplest form, a *disclosure statement* (also called an *acknowledgement*) identifies the generative AI tool you used, explains why you used it, and describes how you used it to support writing and manuscript development.

At NPS, we recommend two additional fields: explain how you have permission to use the AI tools you used and consider risk and risk mitigation of your use.

Disclosure statements can be integrated in a variety of places in your manuscript. Examples include as a footnote in a paper, as a statement at the end of the paper before the list of references, or when introducing code, figures, or tables created with AI. Disclosure statements are distinct from descriptions of how you used generative AI as part of your research methodology.

**Tip:** Most generative AI tools allow you to maintain a log of your interactions. Preserve these records so you can provide a link or copy if asked.

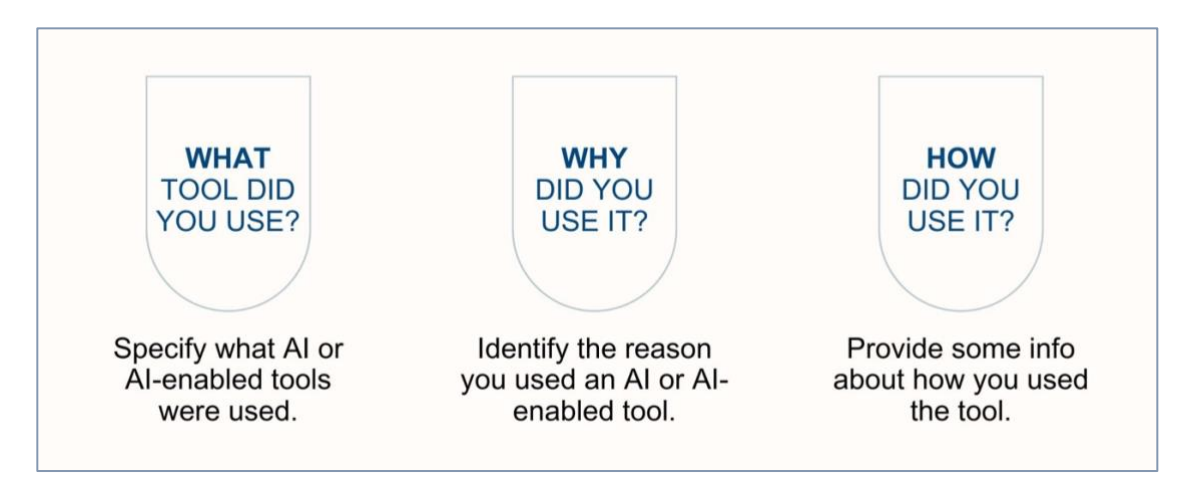

#### **Example A—Generative AI Use Disclosure for Supporting Writing**

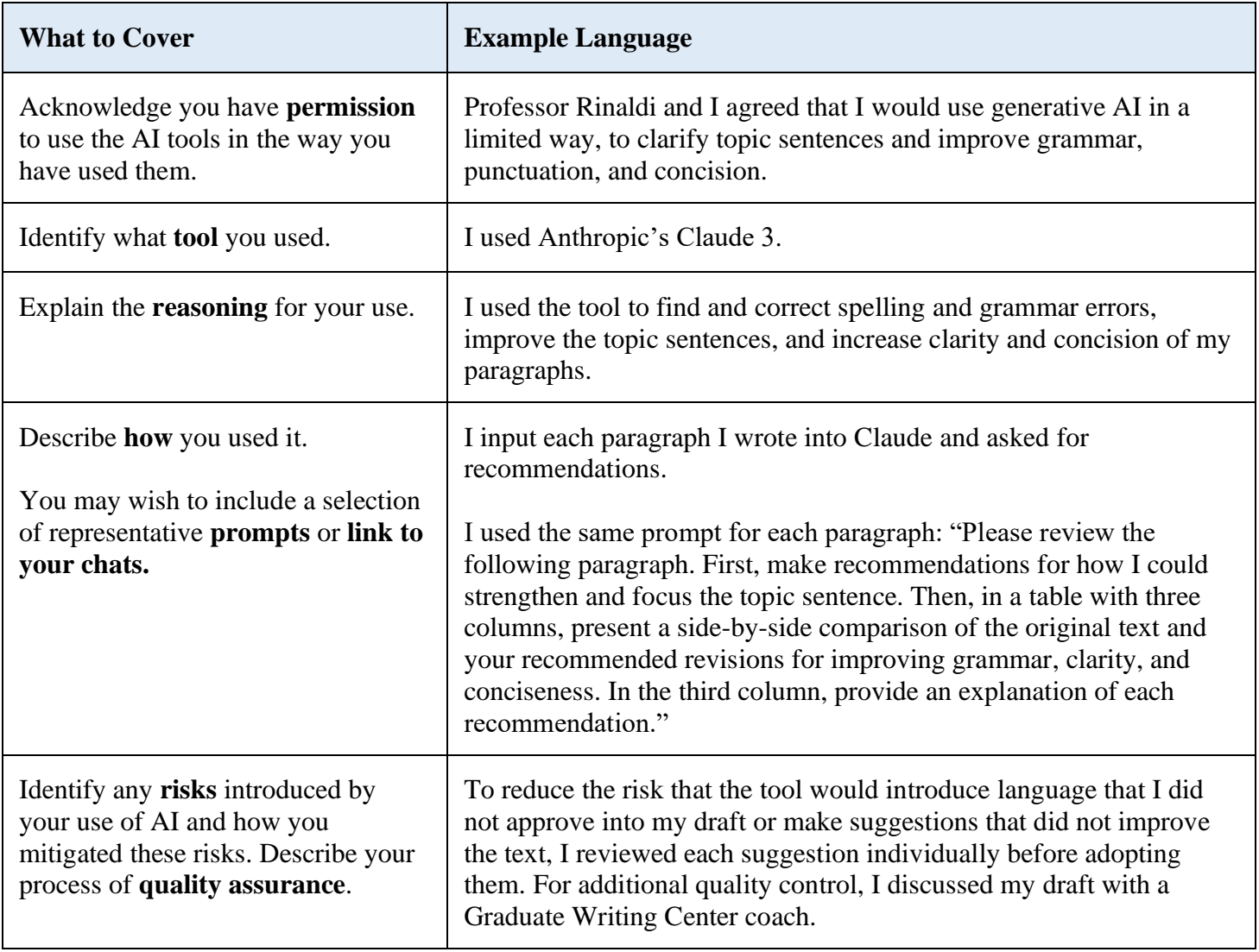

## *Example A Written in Paragraph Form*

Professor Rinaldi and I agreed that I would use generative AI in a limited way, to clarify topic sentences and improve grammar, punctuation, and concision. I used Anthropic's Claude 3 to find and correct spelling and grammar errors, improve the topic sentences, and increase clarity and concision of my paragraphs.

I input each paragraph I wrote into Claude and asked for recommendations and used the same prompt for each paragraph: "Please review the following paragraph. First, make recommendations for how I could strengthen and focus the topic sentence. Then, in a table with three columns, present a side-by-side comparison of the original text and your recommended revisions for improving grammar, clarity, and conciseness. In the third column, provide an explanation of each recommendation."

To reduce the risk that the tool would introduce language that I did not approve into my draft or make suggestions that did not improve the text, I reviewed each suggestion individually before adopting them. For additional quality control, I discussed my draft with a Graduate Writing Center coach.

## **Example B—Generative AI Use Disclosure for Supporting Research and Writing**

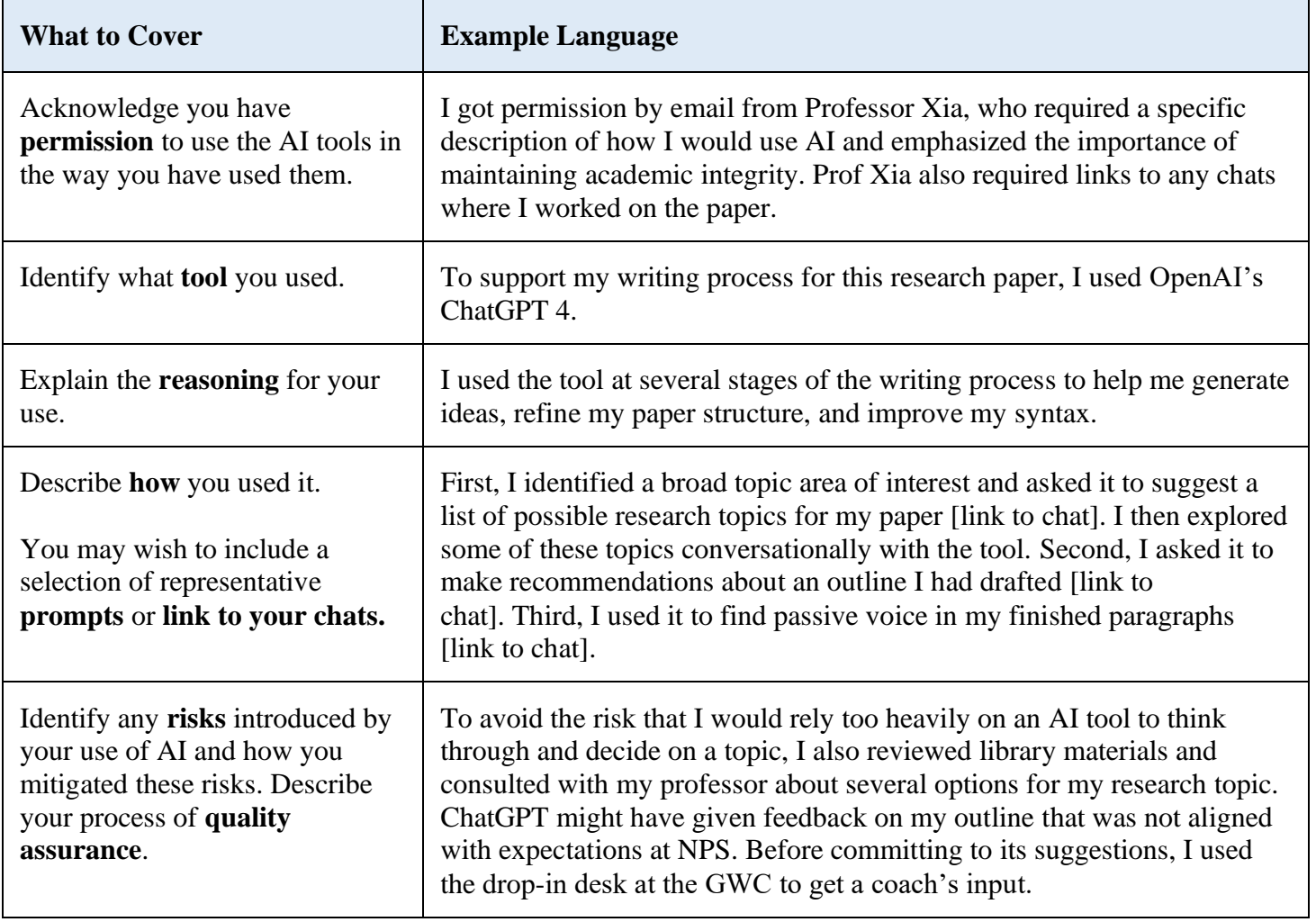

# *Example B Written in Paragraph Form*

To support my writing process for this research paper, I used OpenAI's ChatGPT 4. I got permission by email from Professor Xia, who required a specific description of how I would use AI and emphasized the importance of maintaining academic integrity. Prof Xia also required links to any chats where I worked on the paper.

I used the tool at several stages of the writing process to help me generate ideas, refine my paper structure, and improve my syntax. First, I identified a broad topic area of interest and asked it to suggest a list of possible research topics for my paper [link to chat]. I then explored some of these topics conversationally with the tool. Second, I asked it to make recommendations about an outline I had drafted [link to chat]. Third, I used it to find passive voice in my finished paragraphs [link to chat].

To avoid the risk that I would rely too heavily on an AI tool to think through and decide on a topic, I also reviewed library materials and consulted with my professor about several options for my research topic. ChatGPT might have given feedback on my outline that was not aligned with expectations at NPS. Before committing to its suggestions, I used the drop-in desk at the GWC to get a coach's input.

#### **Example C—Generative AI Use Disclosure for Supporting Research**

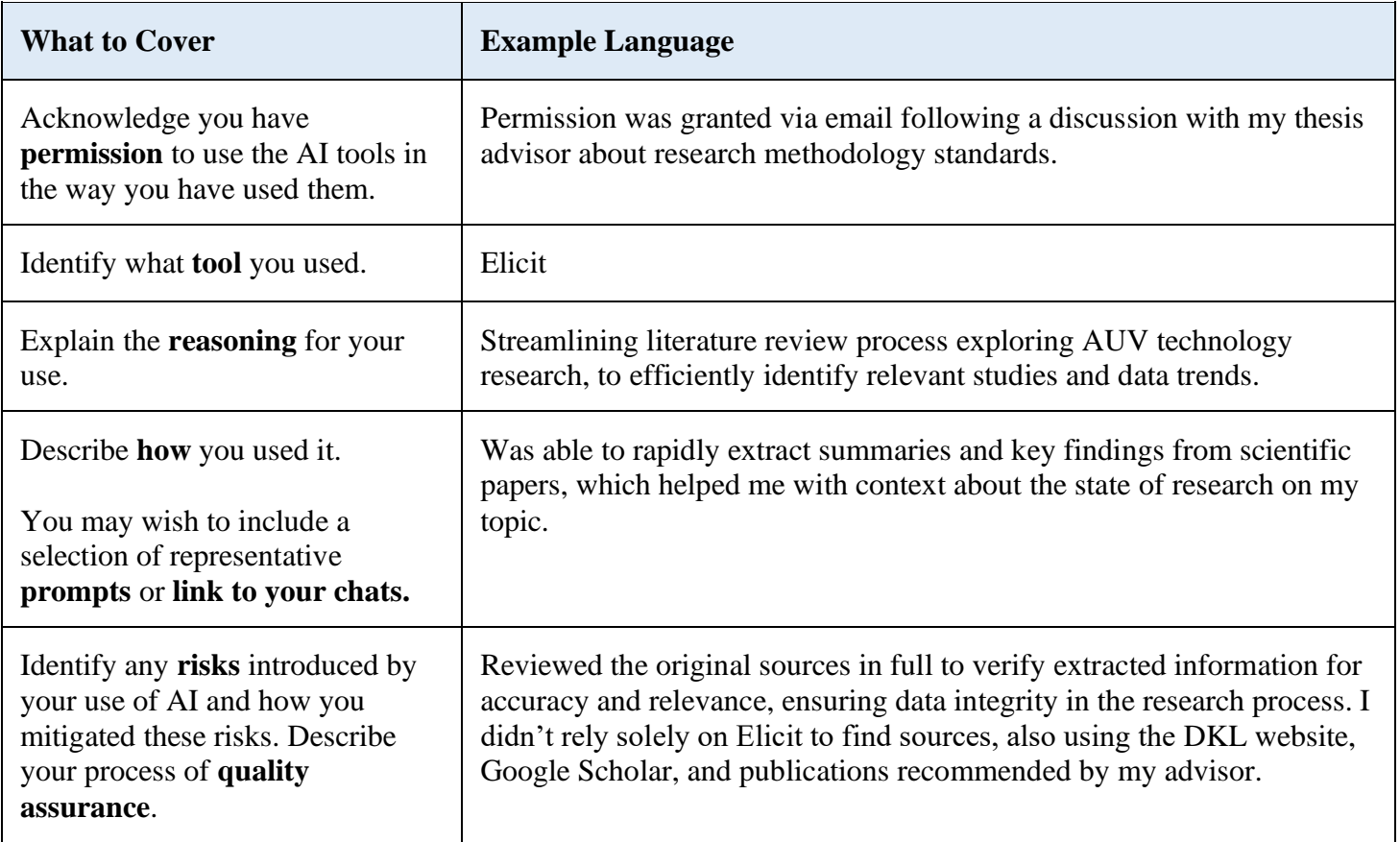

## *Example C Written in Paragraph Form*

Permission to use Elicit to support my preliminary research was granted via email following a discussion with my thesis advisor about research methodology standards. I used Elicit to streamline the literature review process of exploring AUV technology research, to efficiently identify relevant studies and data trends.

Using the tool, I was able to rapidly extract summaries and key findings from scientific papers, which helped me with context about the state of research on my topic.

I then reviewed the original sources in full to verify extracted information for accuracy and relevance, ensuring data integrity in the research process. I didn't rely solely on Elicit to find sources; I also used the DKL website, Google Scholar, and publications recommended by my advisor.

#### **Example D—Generative AI Use Disclosure for Supporting Writing**

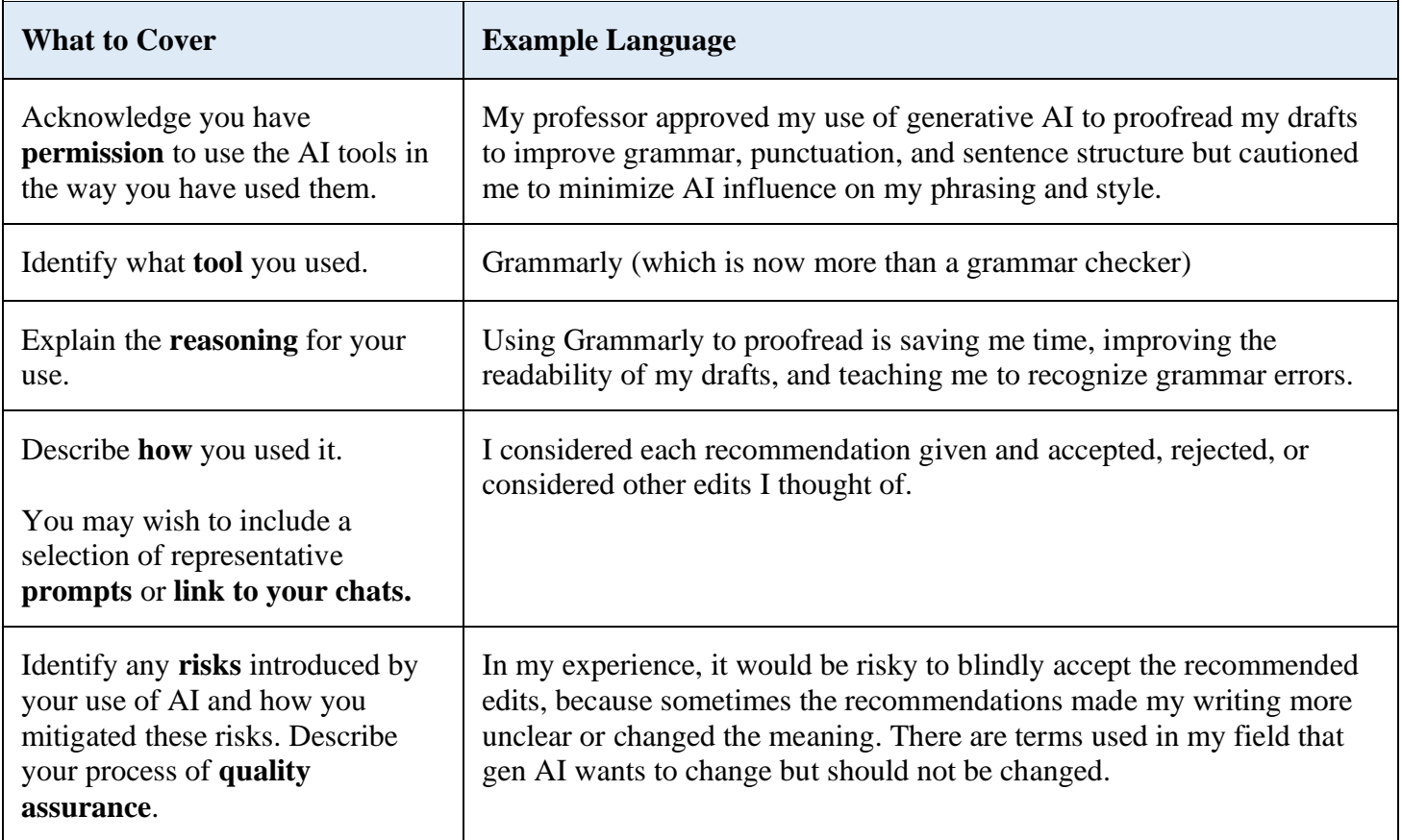

## *Example D Written in Paragraph Form*

I used the enhanced version of Grammarly to proofread this paper to save time, improve the readability of my draft, and learn how to recognize grammar errors. My professor approved my use of generative AI in this way but cautioned me to minimize AI influence on my phrasing and style. I considered each recommendation given and accepted, rejected, and made other edits sparked by Grammarly's recommendations. In my experience, it would be risky to blindly accept the recommended edits, because sometimes the recommendations made the writing more unclear or changed the meaning. There are terms used in my field that gen AI wants to change but should not be changed.

#### **Example E—Generative AI Use Disclosure for Coding**

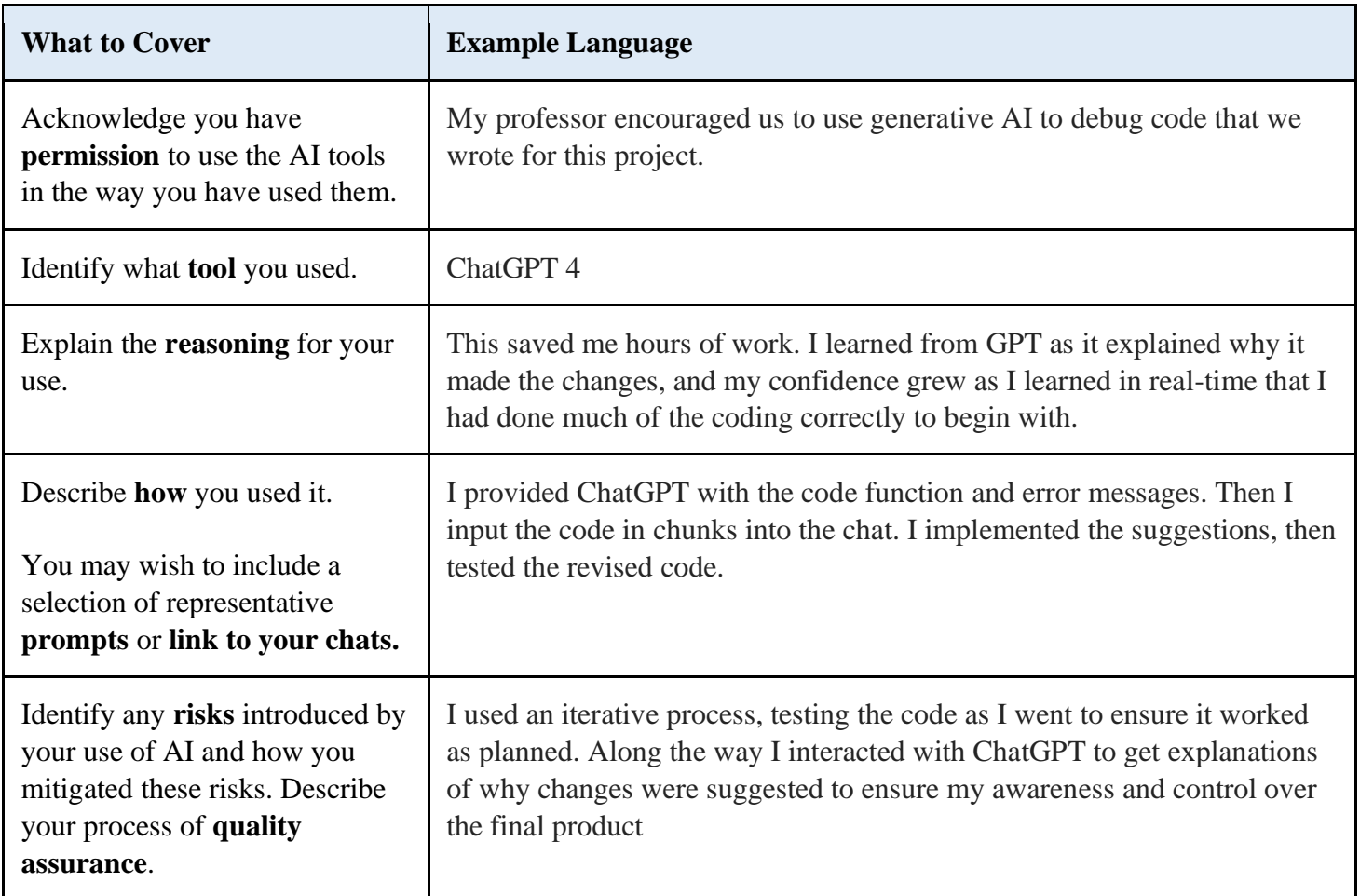

## *Example E Written in Paragraph Form*

My professor encouraged us to use generative AI to debug code that we wrote for this project. Using GPT 4.0 in this way saved me hours of work. I learned from GPT as it explained why it made the changes, and my confidence grew as I learned in real-time that I had done much of the coding correctly to begin with. I provided ChatGPT with the code function and error messages. Then I input the code in chunks into the chat. I implemented the suggestions, then tested the revised code. I used an iterative process, testing the code as I went to ensure it worked as planned. Along the way I interacted with ChatGPT to get explanations of why changes were suggested to ensure my awareness and control over the final product

# **Related Resources**

• [NPS Interim Guiding Principles for Use of Generative Artificial Intelligence \(AI\) Tools](https://nps.edu/documents/106660594/140848999/Interim-Guidance-on-Generative-AI-3.15.23+Memo.pdf/9cde404a-b369-d959-ef26-74832a7b429b?t=1678990400801)

\_\_\_\_\_\_\_\_\_\_\_\_\_\_\_\_\_\_\_\_\_\_\_\_\_\_\_\_\_\_\_\_\_\_\_\_\_\_\_\_\_\_\_\_\_\_\_\_\_\_\_\_\_\_\_\_\_\_\_\_\_\_\_

- [Citation and Writing Guidance for Generative AI Use in Academic Work—All Citation Styles](https://libguides.nps.edu/citation/generativeAI)
- [NPS Generative AI Resource Hub: Official guidance documents](https://nps01.sharepoint.com/:u:/r/sites/Sandbox50/SitePages/Official-Guidance.aspx?csf=1&web=1&share=EVICCtpCM91KtasEus34WSQBgMvxJyLJ8WuUtfB2KUmJEg&e=7F1Lgj) (internal to NPS)
- [NPS Generative AI Resource Hub: Learning guidance](https://nps01.sharepoint.com/:u:/r/sites/Sandbox50/SitePages/Learning.aspx?csf=1&web=1&share=EWhOD4j__3FBjj8G0jNv9gcBkj-O6esuaEhxoFilHGxeIQ&e=aMK5SQ) (internal to NPS)